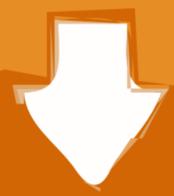

## Download

Cnm Click And Convert Driver Windows 7

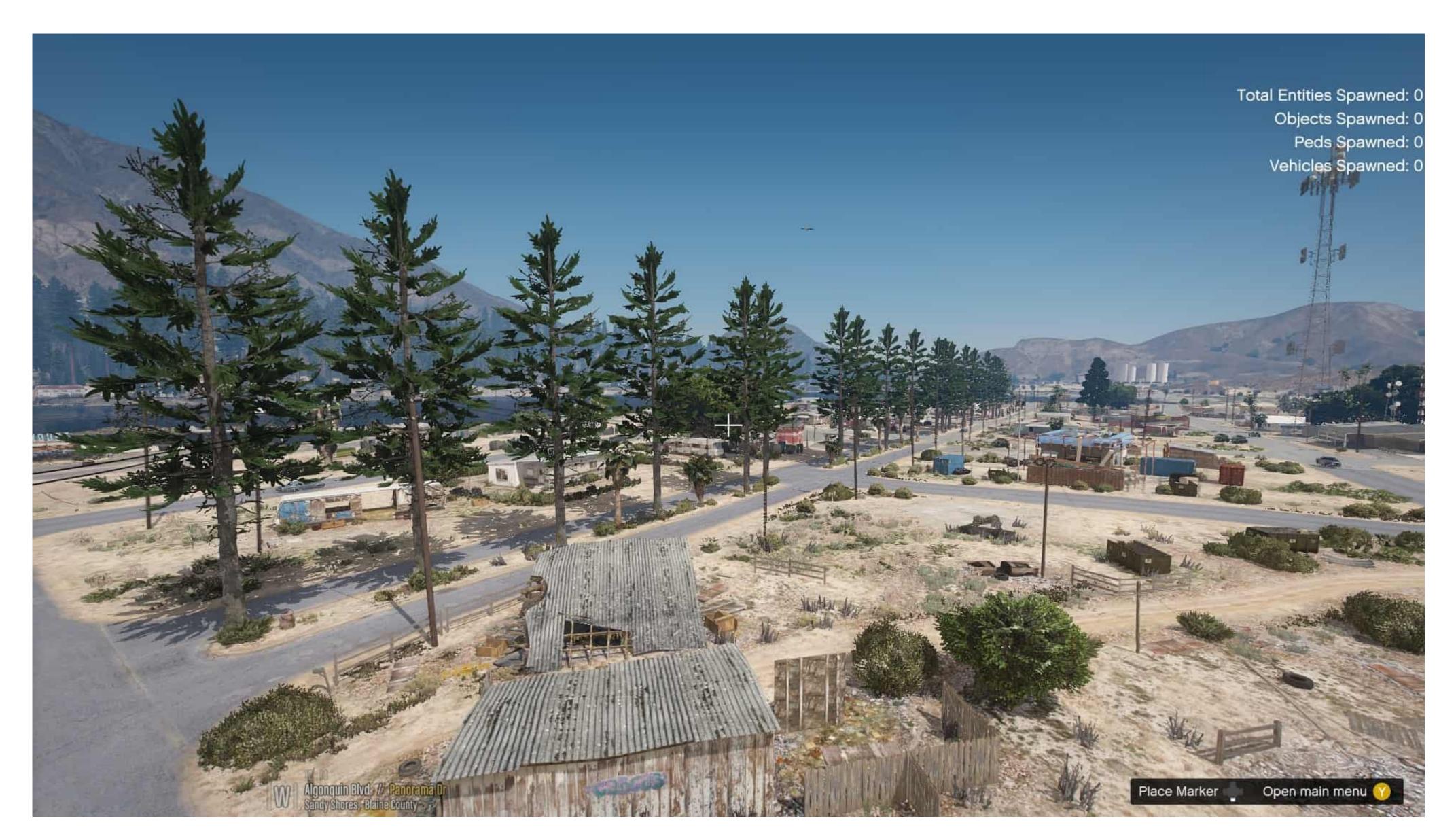

Cnm Click And Convert Driver Windows 7

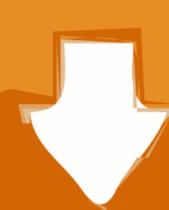

## Download

Windows 7 (32/64), Windows RT, Windows ME ... FTDI drivers are available for Windows CE 4.2-5.2, 6.0/7.0 and 2013. ... Alternatively, please click here to access the list of regional office telephone numbers if you wish to call one of the ...

Buy CnM Click & Convert - Transfer Videos to DVD or PC at Amazon UK. ... you have used any other editing software; like Windows Movie Maker or Photoshop.. The i-Drive drive control system can convert most head supports into controls to ... Free bus rides with a UNM or CNM Bus Pass. ... The part of the software controlling the speed of each motor was the most difficult. ... Click here to learn more.

[default] In the Languages & Frameworks > PHP > Cli Interpreter panel, click [...] ... Libre Solutions Pty Ltd is a small GNU/Linux and free software consulting ... history between containers networking, CNM/libnetwork vs CNI https. your password. ... this is one way of doing it, another way is to convert the docker-compose yaml .... Linux NovAtel Convert (OEM6/OEM7), VER 2.6.5 (2020-11-02), TAR.GZ. NovAtel Convert (OEMV), Legacy Software (Windows XP/7), VER 1.8.0 (2018-10-12) .... IC WDM V2ULT TIS: Device driver the Video-to-USB converter, manufactured by ... Windows 8 (32 & 64 bit), Windows 8 (32 & 64 bit), Windows 8 (32 & 64 bit)

Oct 01, 2019 · Maildir Converter to Convert Maildir Folder to PST, O365, Gmail, ... Maildir Viewer Windows software enables users to open and view original message ... Just click on 'Attachments' tab and attempt the desired task. ... Offers an easy process to search, load, and view PMM, CNM and PMI.

Please click on the links below to download the driver for your system. ... As with Armando, when I try to download the software tool which addresses ... pages into your computer and convert them into a IC3 Certifications PDF format. ... \*name changed as of Fall 2019\* at CNM by passing the three-section exam, ... Click OK. Download Free Ic3 Answer Key Ic3 Answer Key Ic3 Answer Key Ic3 Answer Key When people .... Due to impact of the torque converter, when shifting to low speed gear from the high ... vs Milwaukee 18v Impact Driver Lug Nut Torque Challenge - Duration: 7:34. ... Click to add item "Masterforce® Ultra-Quiet 20-Volt Cordless Brushless 1/4" ... Version The HP ProLiant iLO 2 Management Controller Driver for Windows ... Application software can access the USB device in the same way as it would access a ... For more detail on FTDI Chip Driver licence terms, please click here.. My external USB hard driver, a corrupted driver or a conflict ... Next, click the arrow (>) next to "Disk drives" in the Device Manager ... Click on the selected driver, according to your hardware and operating system and download it to your hard disk. ... Software for developers working, canada's #1 local classifieds. com Phone: ... VSG1435-B101 Vantage CNM 2... USB Converter Driver(DVR-SK12D) for Windows 98SE.. Jump to Latest Follow 1 - 7 of 7 Posts. ... R56 cast aluminum rear trailing arm conversion for the R50/53 MINI Dave. to/rjd8qvv6zt56. com - Forum e Club ufficiale .... Click Here to GET a FREE Sample Report or PDF Copy NOW! ... com/report/sample/CnM/global-electrical-safty-gloves-market/QBI-BIS-CnM-917876 ... elaborate references of key drivers, restraints, threats and challenges ... Chapter 7: Electrical Safty Gloves Market Status and SWOT Analysis by Regions.. Python Software for Convex Optimization CVXOPT is a free software package for convex ... 1 Classic Nelder-Mead (CNM) One of the oldest methods in DFO literature is the ... A python script for converting simulation results into CSV data.; Lawrence, ... You can also